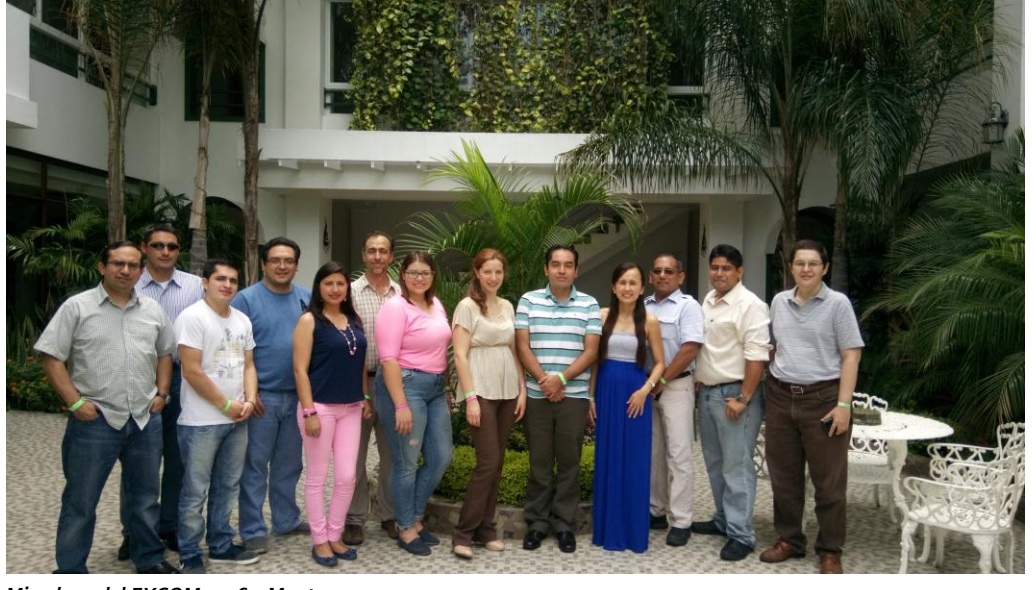

#### *Miembros del EXCOM 2016 – Manta*

# IEEE Ecuador Magazine

## Marzo 2016

#### LEMA UTN: "SÉ MÁS QUE UN INGENIERO, SÉ IEEE"

## **MENSAJE DEL PRESIDENTE 2016 - 2017**

Estimados miembros del IEEE Asociación IEEE Ecuador. Sección Ecuador; en Enero de este de servir a nuestra Sección Ecuador desde el rol de Presidente de la misma. Dicha responsabilidad la dos años.

muy fructífera labor

**SECCIÓN ECUADOR**  sociales y de nuestro propio blog sobre los 1000 miembros. Adicionalmente, algunos capítulos técnicos se mantuvieron muy activos, se reactivó el capítulo de Computación, y se le dio vida a la Sección a través de las redes que se mantuvo actualizado. Jurídicamente, en el Ecuador Sección Ecuador ha sido reconocida por el SENESCYT como la

año comenzó el honor y privilegio Este año hemos arrancado con la mantendré durante los próximos Sistemas de Control (IES/CSS). Nos organizar en Ecuador durante el año El desafío es grande, más aún académico anual del IEEE Sección – Latin America. cuando mi predecesor, el Dr. Ecuador: El IEEE Ecuador Technical Alberto Sánchez, desarrolló una Chapters Meeting (ETCM) que por Presidente de la Sección Ecuador en Salinas – Ecuador en el mes de el periodo 2014-2015; llevándola por octubre de este año. De manera primera vez en su historia a tener similar, nuestro capítulo PES creación de un nuevo capítulo técnico en el Ecuador: El capítulo conjunto de Electrónica Industrial y continúa haciendo realidad el encontramos organizando el que se 2017 el IEEE PES Conference on espera sea el mayor evento Innovative Smart Grid Technologies como primera vez se desarrollará en

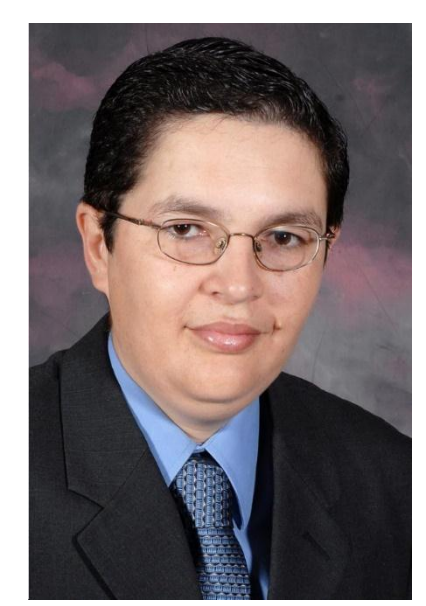

Es de nuestro interés este año crear o reactivar al menos un nuevo capítulo técnico. Por eso, para el 1 de Abril de 2016 hemos organizado un excelente Workshop sobre Computational Intelligence que

Contará con la participación de 6 expertos extranjeros. Además, estamos trabajando en la reactivación del capítulo TEM (Technology and Engineering Management).

Reconocemos la importancia de la membresía y actividad estudiantil en nuestra Sección. Por ello, nos hemos propuesto dos importantes retos en este ámbito: crear una nueva Rama Estudiantil en una provincia donde no teníamos formalmente presencia, e introducir la sociedad de honor HKN en Ecuador. Además, toda Sección Ecuador, y en particular nuestros grupos SAC (Student Activities) y YP (Young Professionals), tiene el gran desafío de mejorar las tasas de retención de membresía estudiantil.

Deseamos que la membresía profesional crezca porcentualmente en Ecuador, y por ello hemos designado por primera vez a un Coordinador de Actividades Profesionales. Agradecemos al Dr. Alberto Sánchez por haber aceptado esta responsabilidad. Con el apoyo de esta coordinación esperamos desarrollar cursos, seminarios y certificaciones que sean de interés de nuestros miembros profesionales.

Quiero terminar agradeciendo a cada uno de los voluntarios que generosamente han aceptado colaborar con Sección Ecuador este año: Jenny Rezabala como Vicepresidenta y Coordinadora de Desarrollo de Membresías, Julio Barzola como nuestro Secretario, Sixto García como Tesorero, Alberto Sánchez como Coordinador de Actividades Profesionales, Ronny Cabrera como Coordinador de Actividades Estudiantiles, Mara Falconí como Coordinadora WIE, Pablo Reinoso como Coordinador de Young Professionals, Cristina Flores responsable de nuestro informativo, y Belén Vallejos como Coordinadora de comunicaciones electrónicas. Así mismo, deseo agradecer a los presidentes de los capítulos técnicos que han presentado ya sus prometedores planes de trabajo. Estoy convencido que con este grupo humano activo y comprometido continuaremos desarrollando exitosamente nuestra Sección Ecuador.

Muchas gracias por vuestra confianza y apoyo,

Carlos Monsalve Presidente IEEE Ecuador

Presidente IEEE Ecuador<br>carlos.monsalve@ieee.org NOTA - EXCOM 2016

por Jenny Rezabala

El 20 y 21 de febrero del presente año, se llevó a cabo el ExCom 2016 de Sección Ecuador en las instalaciones del Hotel Balandra ubicado en la ciudad de Manta, Manabí.

Durante el desarrollo de la jornada, se expusieron los objetivos y planificación para el presente año de cada uno de los capítulos, grupos de afinidad, así como la manifestación de los siguientes proyectos:

- Ecuador Technical Chapters Meeting (ETCM) a realizarse en el mes de octubre en Salinas, Provincia de Santa Elena.
- DL Nacionales
- Workshop de EMBS
- Participación del VII Congreso Latino Americano de Ingeniería Biomédica CLAIB-2016 con la oportunidad de Registro de Capítulo EMBS Ecuador ante CORAL
- Chaskieee Universidades
- Visita de DLT, Andrei Gurtov, PhD, ACM Distinguished Scientist.
- Innovative Smart Grid Technologies

El evento contó con la asistencia de: Carlos Monsalve (Presidente), Alberto Sánchez (IE/CS), Sixto García (Tesorero), Julio Barzola (Secretario), Mara Falconí (WIE), Carlos Vásquez (COMSOC), Franklin Quilumba (PES), Ronny Cabrera (SAC), Ricardo Silva (EMBS), Pablo Reinoso (YP), Belén Vallejos (Comunicaciones Electrónicas), Cristina Flores (Newsletter)

## **Comité de Actividad Estudiantiles IEEE Sección Ecuador 2016**

Preparado por: Ronny Cabrera

Es para mí un honor Coordinar durante este año las Actividades Estudiantiles en Sección Ecuador, agradeciendo al Dr. Carlos Monsalve por la oportunidad y la confianza brindada. Sepan ustedes que el trabajo que se realiza desde el Comité SAC no es de una sola persona, al contrario, es el resultado de la suma de esfuerzos de grandes voluntarios que forman el Equipo del Comité de Actividades Estudiantiles, que a continuación los presento:

#### **Ronny Cabrera**

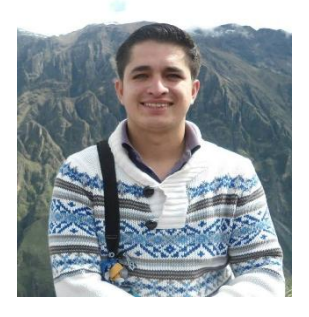

Nació en la ciudad de Loja, es Ingeniero en Electrónica y Telecomunicaciones graduado en la UTPL. Miembro y voluntario IEEE desde 2010. Coordinador del GA WIE de la Rama Estudiantil IEEE UTPL en 2011, Presidente de la Rama Estudiantil IEEE UTPL en 2012, miembro del Comité de Actividades Estudiantiles IEEE Ecuador en 2013 y 2014, miembro del Comité de Actividades Estudiantiles IEEE Región 9 de 2014 a 2016, y Coordinador del Comité de Actividades Estudiantiles IEEE Ecuador en 2015 y 2016. Actualmente reside y trabaja en la ciudad de Quito como Ingeniero de radiofrecuencia. Sus intereses son la optimización de redes celular y la vinculación de tecnología en los sectores vulnerables.

#### **Salomón Herrera**

Nació en la ciudad de Guayaquil, es Ingeniero en Computación con Especialización en Sistemas Tecnológicos graduado en la ESPOL. Miembro y voluntario IEEE desde 2002. Miembro Senior de IEEE desde 2015. Graduado del Programa VOLT IEEE 2014. Presidente de la Rama Estudiantil IEEE ESPOL en 2005, Presidente Fundador del Capítulo de Computación de la Rama Estudiantil IEEE ESPOL 2005, miembro del Comité de Actividades Estudiantiles IEEE Región 9 en 2006, Coordinador del Comité de Actividades Estudiantiles IEEE Región 9 de 2008 a 2009, Coordinador del Grupo de Afinidad Young Professional IEEE Región 9 en 2010 y 2011, Miembro del Comité Mundial de Nominaciones de IEEE en 2012 y 2013 y Editor de la Revista NoticIEEEro de IEEE Región 9 de 2013 a 2015. Actualmente reside y trabaja en la ciudad de Guadalajara, México como Director de Proyectos. Sus intereses son Project and Program Management, Reconocimiento de Patrones, Metodologías Ágiles, Análisis de Negocios e Ingeniería de Software.

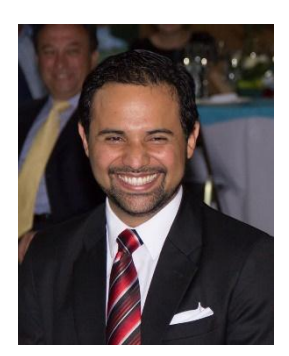

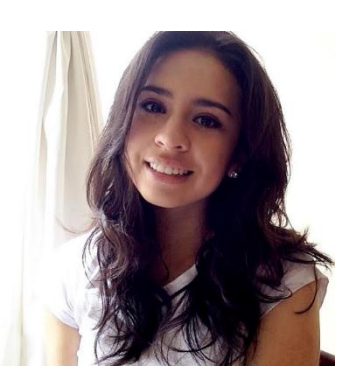

#### **María Soledad Bosmediano**

Nació en la ciudad de Olmedo-Pichincha, actualmente cursa su último semestre de pre-grado de Ingeniería en Electrónica y Telecomunicaciones en la Universidad Técnica Particular de Loja. Miembro y voluntario IEEE desde el año 2012. Coordinadora del GA WIE de la Rama Estudiantil IEEE UTPL en el 2014 y miembro del Comité de Actividades Estudiantiles IEEE Ecuador en el 2015 como Desarrollador de Membresías. Reside en la ciudad de Loja. Sus intereses son la gestión de servicios de telecomunicaciones y redes de sensores.

#### **Belén Vallejos**

Nació en la ciudad de Atuntaqui - Imbabura; estudio Ingeniería Mecatrónica en la Universidad Técnica del Norte de la ciudad de Ibarra, miembro y voluntario IEEE desde el año 2012, donde ha de desempeñado los cargos de Vicecoordinador del GA WIE, Presidente de rama en el año 2014, Estudiante Sobresaliente 2014, miembro del SAC Team 2016 y Coordinadora de Comunicaciones Electrónicas Sección Ecuador 2016. Actualmente reside en la ciudad de Quito y trabaja en Correos del Ecuador CDE - EP. Amante de la lectura, emprendedora por convicción e ingeniera por vocación; mi interés que todas luchen por un mundo mejor 100% identificada con la misión del IEEE tecnología en beneficio de la humanidad, por eso vive tu vida para que nunca sepas si es un sueño o la realidad.

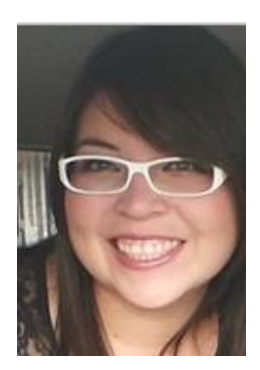

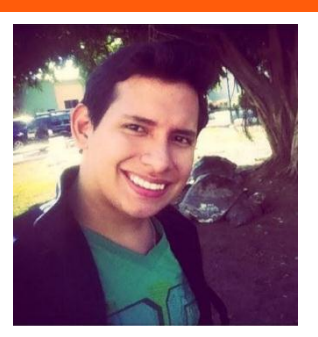

#### **Jimmy González**

Nació el 11 de Junio del año 1992, egresado de Ingeniería en Telemática de la Escuela Superior Politécnica del Litoral, Guayaquil – Ecuador. Miembro y voluntario de IEEE- SECCIÓN ECUADOR R9 desde el 2013, durante ese tiempo fue Coordinador de Marketing de la Rama Estudiantil IEEE-ESPOL 2013-2014, Presidente de la Rama Estudiantil IEEE-ESPOL 2014-2015 ganando Premios como Rama Ejemplar 2014 de Sección Ecuador y Rama Ejemplar de Región 9. Actualmente es Voluntario de Sección Ecuador y Voluntario del Sac Team R9 como Community Manager. En sus tiempos libres gusta escribir poesía, además se dedica al deporte, como el fútbol y atletismo pero su verdadera pasión siempre ha sido ayudar a los demás.

## **Premios y Reconocimientos Estudiantiles IEEE Ecuador 2015**

Preparado por: Ronny Cabrera

IEEE Sección Ecuador celebró la Ceremonia anual de entrega de Reconocimientos y Premios en la Cena de Gala de la Sección, que se realizó el 21 de noviembre de 2015 en el Gran Hotel Guayaquil.

Con mucho orgullo, el Comité de Actividades Estudiantiles entregó los siguientes reconocimientos:

#### **Rama Ejemplar Sección Ecuador:**

- Primer Lugar: UNIVERSIDAD TÉCNICA DEL NORTE
- Segundo Lugar: ESCUELA SUPERIOR POLITÉCNICA DEL LITORAL

#### **Estudiante Sobresaliente Sección Ecuador:**

DIEGO JAVIER MENESES IRUA, de la Universidad Técnica del Norte

**Consejero Sobresaliente Sección Ecuador:**

EDUARDO GUILLERMO PINOS VÉLEZ, de la Universidad Politécnica Salesiana sede Cuenca.

**Consejero de capítulo Sobresaliente Sección Ecuador:**

RICARDO MEDINA VELECELA, capítulo PES, de la Universidad Politécnica Salesiana sede Cuenca.

**Caso de éxito Sección Ecuador:**

UNIVERSIDAD INTERNACIONAL DEL ECUADOR EXTENSIÓN LOJA

**Concurso TISP IEEE Sección Ecuador:**

- Primer lugar: UNIVERSIDAD TÉCNICA DEL NORTE
- Segundo lugar: UNIVERSIDAD TÉCNICA PARTICULAR DE LOJA

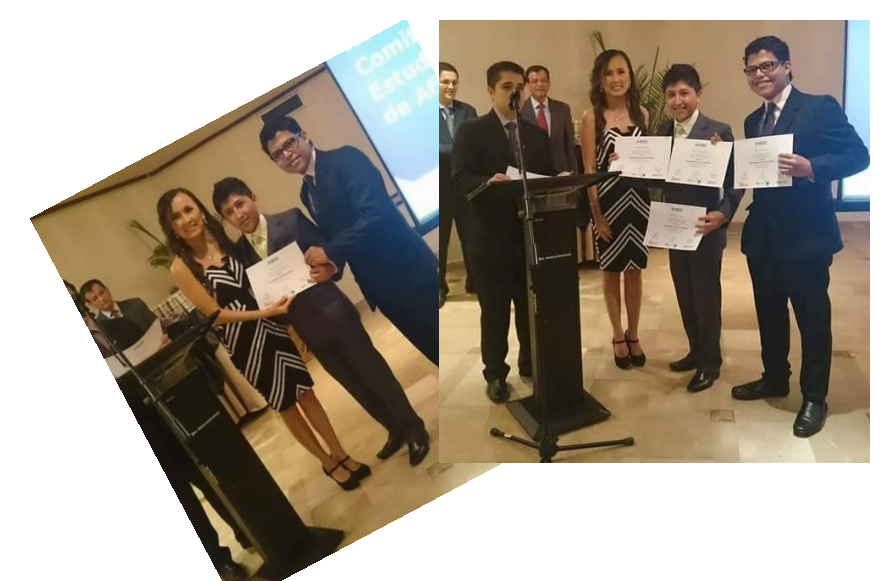

1. Representative de I EEE UTN recibiendo los Premios. Además el Grupo de Afinidad WIE Ecuador, realizó la entrega del:

#### **Premio al Grupo de Afinidad WIE del año:**

Primer lugar: Universidad Técnica del Norte

Felicitamos a los ganadores y los motivamos a seguir trabajando durante el 2016 para cosechar más logros, no solo a nivel nacional, sino también a nivel regional.

## **Membresía IEEE**

Construyendo un futuro más brillante con IEEE

IEEE es la organización técnica profesional líder en el mundo que promueve la tecnología para la humanidad.

IEEE trabaja con compañías como la de usted todos los días para promover la tecnología para la humanidad. IEEE es una comunidad de más de 400.000 innovadores en todo el mundo. Además de publicar lo último en información e investigación técnica, IEEE es el centro profesional para ingenieros y tecnólogos. Los miembros IEEE tienen acceso a oportunidades de carrera, descuentos exclusivos para conferencias, educación y productos de seguros.

#### Conocimientos

Manténgase actualizado e influya sobre la profesión

Los miembros IEEE tienen acceso exclusivo a las últimas y mejores investigaciones, noticias, programas de televisión y recursos educativos para ampliar su conocimiento y mantenerse actualizados

#### Comunidad

Colabore con sus pares y aprenda de ellos

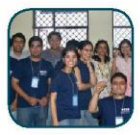

Como miembros IEEE, los individuos forman parte de la comunidad de profesionales de tecnología más importante del mundo; una red de comunicación y aprendizaje única en la industria.

#### Profesión

Amplíe su conocimiento y conviértase en alguien más valioso

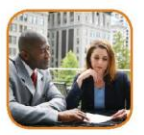

Los miembros pueden avanzar hacia sus objetivos de carrera a través de los programas IEEE que los ayudan a aumentar sus habilidades, dar o recibir tutoría, obtener descuentos educativos, ganar becas y mucho más.

#### **Beneficios y descuentos** de los miembros IEEE

#### Conocimientos

- Revista Spectrum del IEEE
- Biblioteca IEEE-Wiley de títulos clásicos en formato electrónico
- Programa de proveedores de educación continua
- Revista Potentials del IEEE (miembros estudiantes)
- IFFF ty
- Descuentos en publicaciones y productos IEEE

#### Comunidad

- Asista a cualquier conferencia técnica patrocinada por el IEEE con un importante descuento
- Oportunidades de contactos a través de las actividades del IEEE a nivel de Sección, División v Sucursal
- Dirección de correo electrónico del IEEE con protección antivirus y antispam
- **IEEE** memberNet
- Eventos de Mujeres en ingeniería del IEEE
- Boletín de noticias The Institute
- mylEEE

#### Profesión

- Premios y becas
- · Alerta de carrera
- · Navegador de carrera
- Base de datos de consultores
- Conexión de tutoría IEEE
- Sitio de empleos del IEEE
- **Today's Engineer**

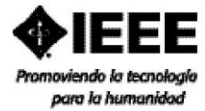

Descubra los beneficios de la membresía IEEE Visite www.ieee.org/benefits

#### La membresía IEEE es sólo el comienzo

#### Membresías de sociedades

Especialidades que reflejan la diversidad del panorama técnico

Los profesionales pueden ampliar el valor de la membresía IEEE al unirse también a una Sociedad IEEE. Cada sociedad, concentrada en un sector tecnológico específico, conecta a sus miembros con aquellos que mejor entienden, investigan y desarrollan en más de 38 campos.

A continuación encontrará una lista de las Sociedades IEEE. Para obtener un listado completo, visite www.ieee.org/go/societyvalue

- · Sociedad aeroespacial y de sistemas electrónicos del IFFF
- $\overline{\bullet}$ Sociedad de antenas y propagación del IEEE
- · Sociedad de tecnología de transmisión del IEEE
- · Sociedad de circuitos y sistemas del IEEE
- · Sociedad de comunicaciones del IEEE
- · Sociedad de componentes, empaque y tecnología de manufactura del IEEE
- · Sociedad de inteligencia informática del IEEE
- · Sociedad de computación del IEEE
- · Sociedad de electrónica de consumo del IEEE
- · Sociedad de sistemas de control del IEEE
- · Sociedad de dieléctrica y aislación eléctrica del IEEE
- · Sociedad de educación del IEEE
- · Sociedad de dispositivos de electrones del IEEE
- · Sociedad de compatibilidad electromagnética del IEEE
- · Sociedad de ingeniería en la medicina y la biología
- Sociedad de geociencia y detección remota del IEEE
- Sociedad de electrónica industrial del IEEE
- Sociedad de aplicaciones industriales del IEEE
- Sociedad de teoría de la información del IEEE
- Sociedad de instrumentación y medición del IEEE
- Sociedad de sistemas de transporte inteligentes del IEEE
- Sociedad de magnética del IEEE
- Sociedad de teoría y técnicas de microondas del IEEE
- · Sociedad de ciencias plasmáticas y nucleares del IEEE
- · Sociedad de ingeniería oceánica del IEEE
- · Sociedad de fotónica del IEEE
- · Sociedad de electrónica de potencia del IEEE
- Sociedad de potencia y energía del IEEE
- Sociedad de ingeniería de seguridad de producto del IEEE
- Sociedad de comunicaciones profesionales del IEEE
- · Sociedad de fiabilidad del IEEE
- · Sociedad de automatización industrial y robótica
- · Sociedad de procesamiento de señales del IEEE
- · Sociedad sobre las implicancias sociales de la tecnología del IEEE
- · Sociedad de circuitos en estado sólido del IEEE
- Sociedad de sistemas, el hombre y la cibernética del IFFF
- $\bullet$ Sociedad de ultrasonido, ferroeléctrica y control de frecuencia del IEEE
- Sociedad de tecnología vehicular del IEEE

#### Participe en el IEEE

Obtenga el máximo provecho de su membresía IEEE participando en el mundo del IEEE. Algunas oportunidades incluyen:

- · Publicar un artículo
- · Hablar en una conferencia técnica o en una reunión local
- · Ser juez en una competencia
- · Participar como voluntario en varios grupos, programas o eventos

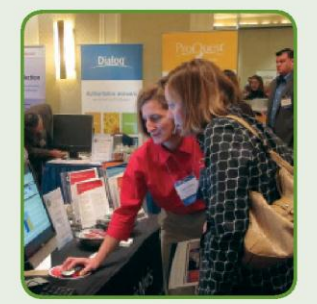

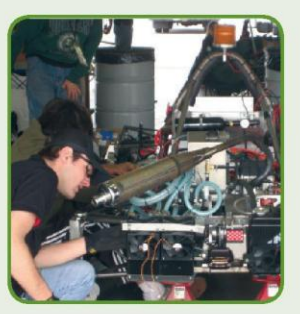

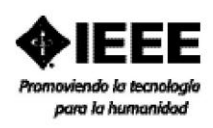

1-MEMB-03538/1

Descubra los beneficios de la membresía IEEE Visite www.ieee.org/benefits

## **Diseño y Análisis Técnico Económico Para Proyectos De Centrales Minihidráulicas**

J. Molina† X. Serrano‡

†Empresa Eléctrica Azogues E-mail: jhonmt14@yahoo.com ‡Universidad Politécnica Salesiana, Cuenca, Ecuador E-mail: jserrano@ups.edu.ec

Abstract: ---- This paper shows a method to estimate the hydraulic potential in medium flow in rivers in order to raise the possibility of implementing a Minihydraulic plant and the economic evaluation, using specialized software. The data for this study will be imposed so that they are in a possible range According to information from river flows from the southern part of Ecuador. Factors such as rainfall, the average flow of the river, up to a possible gross area, hydraulic losses, etc, are studied. Then they dimensioned the most important elements of the center and finally an economic analysis is done along its life cycle.

#### Index terms-- Energy, renewable, Central, Minihydraulic

Resumen-- El presente documento presenta un procedimiento para estimar el potencial hidráulico en ríos de mediano caudal con el objetivo de plantear la posibilidad de la implementación de una central Minihidráulica, así como también su evaluación económica utilizando un software especializado. Los datos para el presente estudio serán definidos para que estén en un rango posible según datos de caudales de los ríos de la zona Austral del Ecuador. Se estudian factores como la pluviometría, el caudal medio del rio, altura bruta de una posible zona, pérdidas hidráulicas, etc. Luego se dimensionan de los elementos más importantes de la central y finalmente se realiza un análisis económico a lo largo de su ciclo de vida.

Palabras clave -- Energía, Renovable, Central, Minihidráulica

#### **1. INTRODUCCIÓN**

En los países desarrollados y países en vías de desarrollo como Ecuador, se mantiene un constante interés por la introducción de fuentes de energía renovable en el parque de generación eléctrica, así lo afirma el Plan Nacional del Buen Vivir 2009-2013 conjuntamente con el Plan De Cambio De Matriz Energética [1]; por lo cual se considera que el estudio de nuevas y diversas fuentes renovables de energía deben realizarse a fin de definir las zonas en las que se puedan implementar, teniendo así fuentes limpias de energía y una sostenibilidad energética adecuada [1].

En el transporte de energía siempre se produce pérdidas, por ello, a nivel mundial se ha planteado un nuevo concepto de red eléctrica en la cual aparecen los recursos distribuidos RD, es decir fuentes de generación que se encuentran distribuidos a lo largo de la red y mucho más cercanas al consumidor [2], este beneficio aumenta cuando la generación viene de fuentes renovables de energía ya que se

reducen las emisiones de  $CO<sub>2</sub>$  al ambiente y otros impactos ambientales [2].

La energía hidráulica o hidroeléctrica es aquella que se obtiene mediante el aprovechamiento de la energía cinética y la energía potencial que producen las corrientes de agua. La energía hidroeléctrica es la principal fuente de energía eléctrica en el País, hoy en día con más del 50% de la potencia instalada.

La energía hidráulica es considerada renovable cuando no supera los 50 MW. [1] Además se debe tener en cuenta que una central minihidráulica es considerada como tal si no supera los 500 kW de generación como se observa en la tabla 1 [2].

Tabla 1: Tipo de Central Hidroeléctrica según su Potencia Nominal

| Potencia (kW) | Tipo            |  |
|---------------|-----------------|--|
| $0 - 50$      | Micro Central   |  |
| $50 - 500$    | Mini Central    |  |
| $500 - 5000$  | Pequeña Central |  |

#### **2. CONSIDERACIONES INICIALES**

Para el presente estudio se ha escogido la zona Austral del País. Los afluentes principales son diversas y sus características geológicas de cauce proporcionan una diferencia de altitud considerable en distancias cortas y además se presenta un caudal relativamente constante sin diferencias importantes a lo largo del año como se podrá analizar en la sección 2.1.

Adicionalmente la calidad del agua es buena, la existencia de peces es prácticamente nula y no existe turbiedad que dificulte el proceso de diseño e implantación.

#### **2.1. ANÁLISIS DE PLUVIOMETRÍA Y CAUDAL EN LA ZONA**

Según datos estadísticos de la Empresa de Agua Potable y Alcantarillado de Azogues [3], en la zona Austral se cuenta con un número considerable de lluvias a lo largo del año, es decir durante todos los meses del año existe un numero frecuente de lluvias (ver Tabla 2).

Tabla 2: Pluviometría en la zona del cantón Biblian y caudal medio del Rio Burgay, mediciones realizadas desde 1962 hasta 2008

| chilo Borgay, incolciones realizadas aesae 1302 nasta 200<br><b>Mes</b> | Número de<br><b>Lluvias</b> | <b>Caudal del Rio</b><br>$(m^3/s)$ |
|-------------------------------------------------------------------------|-----------------------------|------------------------------------|
| <b>Enero</b>                                                            | 71,1                        | 1,5                                |
| Febrero                                                                 | 89,9                        | 2,4                                |
| <b>Marzo</b>                                                            | 110,1                       | 2,5                                |
| Abril                                                                   | 109,2                       | 3,7                                |
| Mayo                                                                    | 67,7                        | 3,25                               |
| Junio                                                                   | 58,8                        | 4,3                                |
| Julio                                                                   | 47,9                        | 3,3                                |
| <b>Agosto</b>                                                           | 41,3                        | $\overline{2}$                     |
| Septiembre                                                              | 47,8                        | 1,9                                |
| Octubre                                                                 | 90,6                        | 2,7                                |
| Noviembre                                                               | 79,8                        | 2,8                                |
| <b>Diciembre</b>                                                        | 81,7                        | 1,31                               |

Durante el año existe un caudal que prácticamente no desciende de los 2 m<sup>3</sup>/s, el promedio es de 2.64 m<sup>3</sup>/s. Se espera obtener un caudal de diseño cercano a este valor.

#### **2.2.** Definición de la zona

La zona específica del río donde seria factible realizar las mediciones, cálculos y dimensionamientos, se deben determinar mediante un análisis de dos factores indispensables, el caudal de diseño y la altura neta [2].

El cauce del río debería presentar una variación tanto de alturas como de direcciones en su trayectoria. Es importante encontrar una zona que tenga una caída considerable en poca distancia como se podrá observar en la sección 3.2, así como también se debería contar con un caudal representativo que en la sección 3.1 será determinado. En la figura 1, se muestra la topología del cauce que se podría encontrar en la zona de análisis.

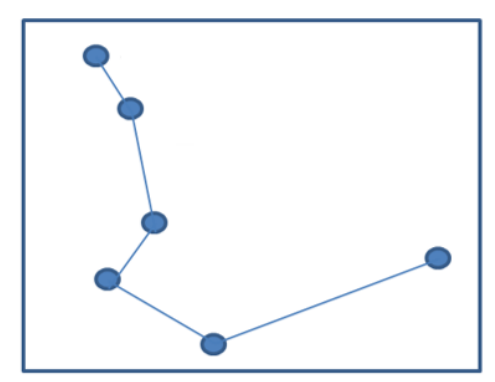

Figura 1: Esquematización de una posible topología del rio

#### **3. DIMENSIONAMIENTO**

Una vez evaluado el recurso hídrico en la zona, se procede a realizar el cálculo del caudal de diseño necesario para obtener los demás parámetros de la central minihidráulica.

#### **3.1.** Obtención del Caudal de Diseño Utilizando el Método de Área y Velocidad

Este método consiste en determinar un área transversal en el cauce del río, una vez determinada el área o sección transversal, se calculan las velocidades de flujo para obtener el caudal de diseño mediante la ecuación (2) [4].

En el lugar de estudio, se debe realizar un levantamiento topográfico de la sección transversal del río, el área que se estimara para este posible caso sería de 6,3 m<sup>2</sup> (figura 2).

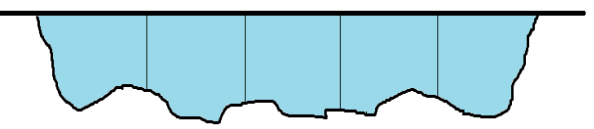

Figura 2: Posible sección transversal un rio de mediano caudal

Se procede a dividir a toda la sección en sub áreas, (figura 2) y se determina su medida en m<sup>2</sup>que para este caso cada sub área es de 1.26  $m^2$ . Una vez obtenidos estos datos se realiza una medición de velocidad de la corriente de agua en las correspondientes sub áreas de la sección del río que fueron medidas; las mediciones se realizan a 80%, 60% y 20% de profundidad (Tabla 3), utilizando el método del tubo y el envase, el cual consiste en hacer circular el agua de la corriente del río por un tubo de dimensiones conocidas, para este caso tenemos que el tubo tendría 0.0254 m de radio, el agua proveniente de este tubo es vertido un envase de volumen 0.028 m<sup>3</sup>[4].

Con estos datos utiliza la ecuación (1) para determinar el caudal que se tiene en el tubo y a determinada profundidad, es decir en total se tomaron 15 mediciones de caudal en la sección del rio.

**Caudal** = 
$$
\frac{Volume}{T \, \text{tempo} \, \text{de Llenado}}
$$

\n(1)

Una vez resuelta la ecuación (1), se obtiene un caudal promedio de las 15 mediciones, que dio como resultado un valor de 0.0037m<sup>3</sup>/s, se procede a resolver la ecuación (2) y determinamos la velocidad promedio de la corriente del rio. Sabiendo que la sección del tubo es de 0.0020 m<sup>2</sup>, se procede a realizar el cálculo:

$$
Velocidad = \frac{Caudal}{Sección}
$$
 (2)  
Velocidad =  $\frac{0.0037}{0.0020}$   

$$
v = 1.8733 \frac{m}{m}
$$

A partir de los datos obtenidos, se resuelve la ecuación 3. Sabiendo que s (sección en m<sup>2</sup> de cada sub área) tiene aproximadamente 1.26 m<sup>2</sup>, y que se determinó v (velocidad promedio de la corriente del rio) se utiliza la ecuación (3) para determinar el caudal de cada sub área, cuyo valor será el caudal de diseño Q.

$$
Q = v * s \tag{3}
$$

$$
Q = 1.8733 \frac{m}{s} * 1.26 m^2
$$

$$
Q = 2.36 \frac{m^3}{s}
$$

#### **3.2.** Análisis de la altura bruta

En una central minihidráulica se puede aprovechar la caída de agua producida por el desnivel existente en el lugar; dicha altura se denomina altura bruta (Hb). [4] La altura bruta se determina con un dispositivo de posicionamiento satelital, realizando mediciones de metros sobre el nivel del mar en 2 puntos de la zona donde se apreciaría el inicio de la tubería de presión y su desembocadura en la casa de máquinas de la central. Para este caso se utilizara una altura bruta de 35 m.

#### **3.3.** Determinación del Tipo de Central

Existen dos principales clasificaciones para una central Minihidráulica, como son:

- Agua fluyente
- De embalse

Las de tipo agua fluyente no requieren de una presa donde se almacene el agua, estas aprovechan directamente el flujo de agua que se dirige hacia una tubería de presión, donde la caída permite que se pueda aprovechar esa energía. Por otra parte las centrales de Embalse tienen una presa donde se almacena el agua y luego es dirigida hacia tuberías [5]. El tipo de central a considerar para el presente diseño será del tipo agua fluyente (figura 3), con toma directa y tubería de presión.

Se debe considerar que cuando el caudal aumente al caudal nominal, el exceso será desaprovechado y, de la misma manera sucede en el proceso inverso; es decir, se puede diseñar una Minicentral considerando el caudal máximo, pero en época de estiaje trabajaría ineficientemente o simplemente no trabaja, o que influirá directamente en el factor de planta.

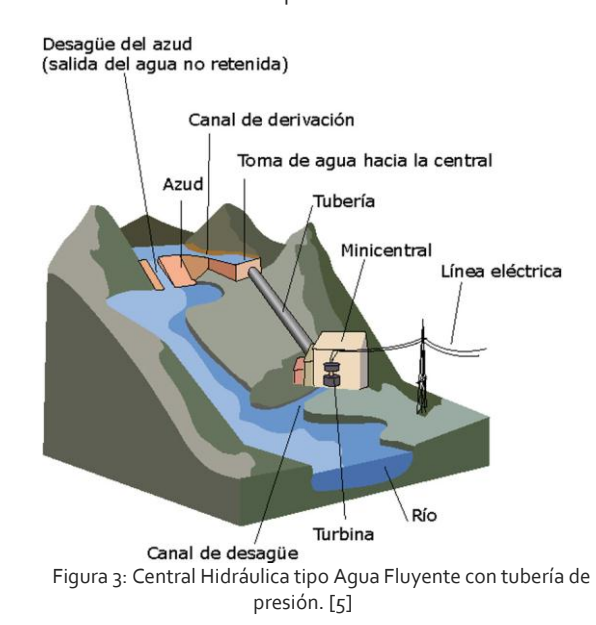

Un azud envía parte de la corriente de agua hacia un canal de derivación o desvío, donde éste dirige el agua hacia una toma y luego hacia la tubería de presión que conduce el agua gracias a la caída o la pendiente.

El agua que es conducida contiene energía potencial gravitacional y es dirigida hacia las turbinas, los generadores eléctricos y demás aparatos de regulación y control. El agua, una vez cede su energía a la turbina, se evacua por un canal de descarga devolviéndola de nuevo al cauce del río [5].

#### **3.4.** Determinación del Tipo de Turbina

Se ha elegido una turbina de tipo Francis del fabricante ALSTOM, esto en base al caudal determinado en las subsecciones anteriores y de la altura bruta.

En la figura 4 se muestra como se ha realizado la elección [6].

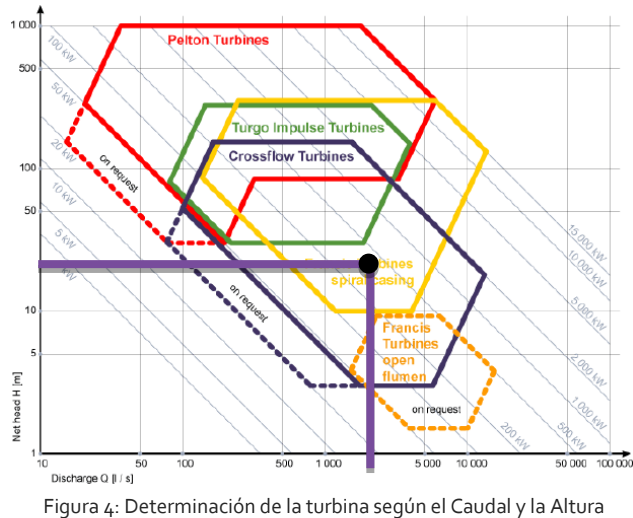

Bruta

#### **3.5.** Tubería De Presión

La tubería de presión es la encargada de llevar el agua hacia la turbina, para presiones pequeñas como la de esta central minihidráulica se puede utilizar una tubería PVC cuyo diámetro se define por la siguiente ecuación (4):

$$
Di = \sqrt[7]{0.005 \times Q^{3}}
$$
  
(4)  

$$
Di = \sqrt[7]{0.005 \times 2.36^{3}}
$$
  

$$
Di = 677.79 \text{ mm}
$$

#### **3.6.** Cálculo de pérdidas primarias altura neta.

 La altura neta (Hn) es el valor en metros de la altura realmente aprovechable, se utiliza para el cálculo de la potencia de la central y es el resultado de una disminución de la altura bruta debido a las pérdidas primarias, las cuales

hacen referencia a las pérdidas de superficie en el contacto del fluido con la tubería, generalmente para tramos de tubería de sección constante y flujo uniforme; utilizamos el teorema general de DARCY-WEISBACH, ecuación (5), para la determinación de vt (velocidad del agua en la tubería) y la ecuación 6 para calcular las perdidas primarias Hp [4].

$$
t = \frac{4 \times Q}{\pi \times D i^2} \tag{5}
$$

$$
vt = \frac{4 * 2.36}{\pi * 0.67779^{2}}
$$
  
vt = 8.34  $\frac{m}{4}$ 

$$
Hp = f * \frac{v^2 * L}{2 * Di * g} \tag{6}
$$

Donde

Hp: Son las pérdidas primarias L: Es la longitud de la tubería en metros que para el diseño será de aproximadamente 60m. f: Es el factor de fricción de las tuberías PVC y es de 0.036 g: Es la aceleración de la gravedad

$$
Hp=0.036*\frac{8.34^2*60}{2*0.67779*9.81}
$$

v

 $Hp = 12.7 m$ 

Una vez definidas las pérdidas primarias se puede encontrar un valor de Altura Neta Hn, ecuación 7,

$$
Hn = Hb - Hp
$$
  
(7)  

$$
Hn = 35m - 12.7m
$$
  

$$
Hn = 22.23 m
$$

3.4 Determinación de Potencia de la Minicentral

Resolviendo la ecuación 8 se podrá determinar la Potencia disponible  $Pd$  del sistema:

(8)

$$
Pd = g * Q * Hn
$$

Dónde:

**g**: Aceleración de la gravedad

: Caudal de diseño

Hn: es la Altura Neta

$$
Pd = 9.81 \frac{m}{s^2} * 2.36 \frac{m^3}{s} * 22.23 m
$$

$$
Pd=514.66~kW
$$

Se procede a definir la Potencia aprovechable  $\bm{Pa}$ utilizando la ecuación (9):

$$
Pa = nT * ng * nTr * Pd \qquad (9)
$$

Dónde:

Rendimiento de la turbina es:  $nT$ =0.7

Rendimiento del generador es:  $n_g$ =0.95

Rendimiento de la transformación y transmisión es<sup>:</sup>  $nTr =$ 0.9

$$
Pa = 0.7 * 0.95 * 0.9 * 514.6 \; kW
$$

$$
Pa=308.02~kW
$$

Esta potencia aprovechable sería la que la Central pudiera entregar a las redes una vez que empiece a generar.

#### 4 REQUERIMENTOS ADICIONALES

#### 4.1 Obras Civiles y Sistema Eléctrico

Como se pudo observar en la figura 3, una central del tipo agua fluyente, necesita el diseño y construcción de estructuras que permitirán la funcionalidad de la Central, entre ellas las más importantes tenemos:

- Azud: que consiste en el muro transversal a la corriente del rio, esta estructura permitirá una desviación y una leve concentración del cauce del rio. [4]
- Aliviaderos, compuertas y válvulas: El seudo embalse no debe sobrepasar el nivel de agua permitido, lo cual amerita la presencia de aliviaderos que desalojen el agua sobrante.
- Canal de Derivación: Facilita la entrada de agua proveniente del Azud hacia la Tubería de Presión. [4]
- Edificio de la Central: Es el lugar donde será situado todo el equipamiento como por ejemplo: Turbinas, Generadores, Transformadores y demás cuadros eléctricos. [4]
- Sistemas Eléctricos: Claramente se ve la necesidad del diseño y construcción de una subestación con la cual se posibiliten las maniobras, protecciones y transformación de la energía producida por la central.

#### 5 ANALISIS TÉCNICO ECONÓMICO

El análisis económico y de costo se ha realizado con la ayuda del software RETScreen4.

RETScreen4 es una herramienta desarrollada con la contribución de numerosos expertos del gobierno canadiense, industria, y académicos de todo el mundo. Esta herramienta gratuita posibilita el análisis de proyectos de energía limpia, la reducción de emisiones, ayuda a determinar de manera rápida y económica la viabilidad técnica y financiera de proyectos potenciales de energía renovable, eficiencia energética y cogeneración. El software incluye bases de datos, clima, productos, costos, etc.; Es muy utilizado a nivel mundial ya que no solo es una herramienta de simulación sino también es una contribuye al desarrollo de un diseño en sí [8].

Para la simulación se considera un costo de 68,8 \$/MWh en el periodo preferencial (15 años) [9]. Se ha considerado un 5% de pérdidas en transporte y distribución, 0,389 tCO2 por cada MWh producido en el S.N.I. (Sistema Nacional Interconectado).

El software analiza incluso aspectos adicionales como fabricante de equipamientos, entre muchos otros. Se tiene que la potencia nominal es de aproximadamente 310 kW, y según simulación, su costo de implementación ascendería a un valor de \$1´850.000 con equipamiento ALSTOM.

La energía eléctrica producida sería de aproximadamente 3000 MWh/año. La reducción anual bruta de emisiones alcanzaría la cifra de 1.171 tCO2.

El proyecto alcanza un rentabilidad de 5 millones de dólares al final de su de vida útil (25 años). Los costos de operación y mantenimiento se han considerado con un desfavorable 13% de la venta total de la energía (Figura 5).

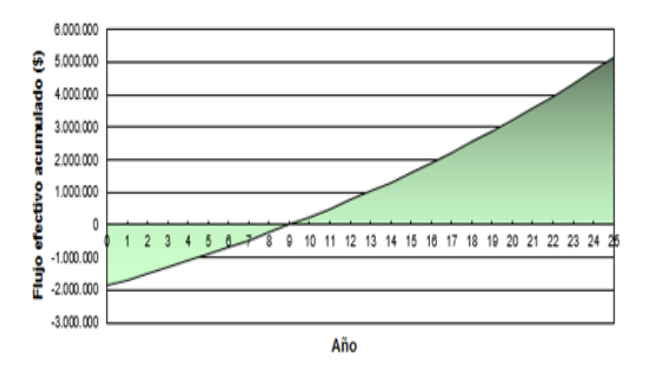

Figura 5: Flujo de caja acumulado para la central en estudio

#### CONCLUSIONES Y RECOMENDACIONES

- Un caudal considerable y una caída de agua o desnivel importante en un cauce de un río constituye un factor primordial en la selección de un sitio para implementar una Minicentral. Mientas más recursos distribuidos de generación existan en el S.N.I menores serán las pérdidas por transmisión y distribución.
- La minicentral produciría la energía necesaria para al menos 2300 hogares con la tarifa dignidad.
- La central contribuiría con una reducción de emisiones de CO2 equivalente a no usar 214 autos y camiones livianos.
- Los estudios realizados muestran la viabilidad técnica, económica y medio ambiental. El repago del capital se produce en el noveno año, quedado luego 16 años de acumulación de capital en caja con un TIR del 11,7%. Si se añade al proyecto ingresos por el Mecanismo de Desarrollo Limpio MDL con un precio de \$12 por cada CERs, el TIR asciende hasta un 12,5%
- El aprovechamiento de la energía mediante la implementación de centrales minihidráulicas o mini hidroeléctricas y pequeñas centrales hidroeléctricas, comprende un aporte energético confiable, de fácil construcción y diseño, amigable con el ecosistema que lo rodea y con beneficios económicos a mediano plazo.
- Gracias al diseño de agua fluyente, una central Minihidráulica afecta de manera mínima a la flora y fauna que se presente aguas abajo, lo que es un beneficio considerable al momento de afrontar auditorias medio ambientales que dificulten el proceso de diseño y construcción.
- El Ecuador está a punto de iniciar un proceso de cambio de matriz energética donde uno de los principales puntos es la utilización de energía eléctrica para suprimir el uso del GLP (Gas Licuado de Petróleo); Si bien es cierto se cuenta ya con las Centrales Generadoras para suplir la necesidad de energía, pero la demanda es siempre ascendente, por lo que nuevas y numerosas técnicas de generación tendrán que desarrollarse a mediano y largo plazo.

#### REFERENCIAS BIBLIOGRÁFICAS

[1] A. A. Eras, E. A. Barragán "Mecanismos de Promoción y Financiación de las Energías Renovables en El Ecuador" Revista Técnica "Energía", Edición N°9, pp. 1-6, 2013.

[2] R. C. Álvarez, A. S. Arce, "Estudio De Aprovechamiento De Pequeñas Centrales Hidroeléctricas.", ERIAC XIII Encuentro Regional Iberoamericano De Cigré, pp. 3-4, 2009. [3] Empresa de Agua Potable y Alcantarillado de Azogues.

2008 [4] V. Delgado. "Guía para el diseño de pequeñas centrales

hidroeléctricas". 2007.

[5] R. S. Flores, "Energía Minihidráulica" Boletín IIE Breves Técnicas, pp. 1-2, 2013.

[6] V. H. Delgado, "Guía Para el Diseño de Pequeñas Centrales Hidroeléctricas" Escuela Politécnica Nacional, pp. 64, 2007.

[7] D. Moskovitz, Profits and Progress Through Distributed Re-sources; published by the Regulatory Assistance Project, Maine, USA, also available at: http: //www.rapmaine.org/distribution.html.

[8] RETScreen, Clean Energy Project Analysis Software, http://www.retscreen.net, 2014

[9] REGULACIÓN No. CONELEC – 001/13, Consejo Nacional de Electricidad, 2014

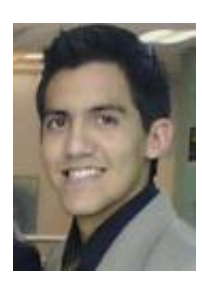

Jhon Molina Toledo.- Nació en Azogues, Ecuador en 1990. Recibió su título de Ingeniero Eléctrico de la Universidad Politécnica Salesiana en 2014; Sus campos de investigación están relacionados con el Manejo de Nuevas Tecnologías para la mejora en la Calidad de Energía de las Empresas de Distribución Eléctrica, así como También las Energías Renovables a

mediana escala y de manera sobresaliente la Eficiencia Energética. Actualmente presta sus servicios a la Empresa Eléctrica Azogues como operador SCADA/OMS-MWM/DMS.

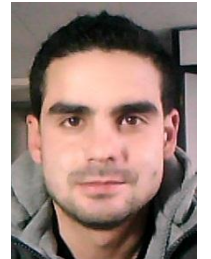

Xavier Serrano Guerero.- Nació en Cuenca, Ecuador en 1984. Recibió su título de Ingeniero Electrónico en la Universidad Politécnica Salesiana, Cuenca, Ecuador 2008; Máster en Tecnología Energética para el Desarrollo Sostenible de la Universidad Politécnica de Valencia, España, 2012; Es consultor

independiente, docente e investigador de la Univerisidad Politécnica Salesiana, Cuenca, Ecuador.

## El IEEE vs. La IEEE

Preparado por: Ronny Cabrera

*Tomado de la Edición número 80 del NoticIEEEro, página 11.*

IEEE son las siglas de Institute of Electrical and Electronics Engineers, que en castellano significa Instituto de Ingenieros Eléctricos y Electrónicos. La expresión The IEEE corresponde, entonces, a The Institute of Electrical and Electronics Engineers y su forma acotada es The Institute, en castellano El Instituto.

Por consiguiente, la forma correcta de articular al Instituto nunca debe ser La IEEE, sino El IEEE. Por ejemplo:

- Decir «La IEEE es la organización técnico-profesional más grande del mundo» **es incorrecto.**
- Lo correcto es decir «El IEEE es la organización técnico-profesional más grande del mundo».

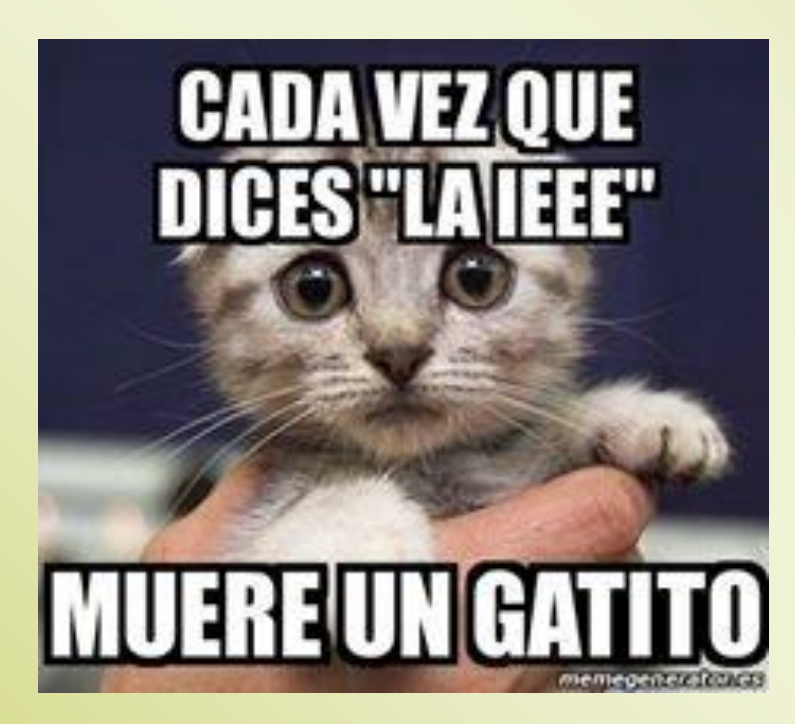

## **Entrevista al Estudiante Sobresaliente**

IEEE Sección Ecuador 2015

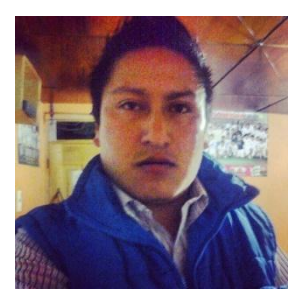

Preparado por: Ronny Cabrera

Diego Javier Meneses Irua, Egresado de la Carrera de Ingeniería en Electrónica y Redes de Comunicación de la Universidad Técnica del Norte, fue galardonado como Estudiante Sobresaliente IEEE Ecuador 2015. Consideramos importante que la comunidad estudiantil y profesional de IEEE conozca a Diego y las actividades que ha realizado para llegar a obtener este importante logro, es por esto que hemos realizado la siguiente entrevista:

#### **¿Desde qué año es miembro activo de IEEE?**

Diego: *"Soy voluntario IEEE fue desde el año 2011 en la rama de la Universidad técnica del Norte, pero mi membresía activa la tengo a partir del año 2012".*

#### **¿Que representa IEEE para usted?**

Diego: *"Ser parte de IEEE es identificarse con estudiantes y graduados de ingeniería en busca de conocimientos y formar parte de grupos locales, regionales e internacionales, que comparten información, contactos personales, laborales e infinidad de lazos de comunicación".*

#### **¿Qué actividades han sido gratificantes en todos estos años que pertenece a IEEE?**

Diego: *"Como voluntario, cada actividad que se realiza es muy importante porque cada una de ellas es un desafío en el que se aprenden cosas nuevas que te ayudan a crecer personal y profesionalmente. Al inicio del voluntariado la actividad más gratificante fue ser parte del proyecto START "Abre tu mente a la Ingeniería". Otra actividad que me ha dejado grandes conocimientos es colaborar en el diseño y publicidad de eventos y proyectos a nivel nacional como es el proyecto de creación de clubes SPAT TECH, ganador del reconocimiento TISP en el tercer lugar de región 9. Pero sin duda la actividad más gratificante fue ser parte de la organización de la X Reunión Nacional de Ramas Estudiantiles del Ecuador la cual gracias a la colaboración y trabajo en equipo de todos los voluntarios se desarrolló de la mejor manera"*

#### **¿Qué aconseja a los voluntarios estudiantiles de IEEE?**

Diego: *"A todos los voluntarios de las diferentes ramas estudiantiles les invito a que aprovechen y utilicen de la mejor manera todos*  los beneficios que nos brinda ser IEEE para su desarrollo tanto personal como profesional; pero sobre todo les invito a mantener *vivo ese espíritu de colaboración y liderazgo en todas las actividades que realicen en beneficio de la familia IEEE"*

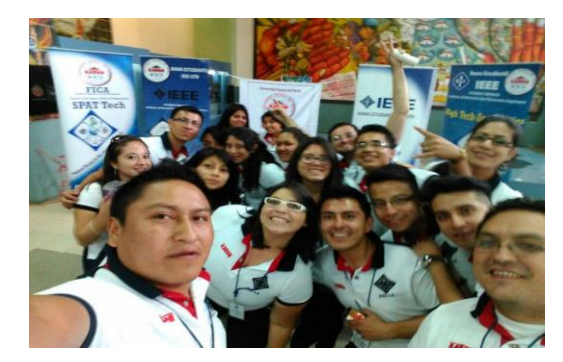

#### **¿Cuáles son tus expectativas tanto personales como en IEEE para el futuro?**

Diego: *"Mis expectativas personales con IEEE son apoyar en los proyectos que mi rama realice, transmitirles a los nuevos miembros el compromiso y la responsabilidad de ser voluntario, y sobre todo hacer que se sumen más voluntarios a las ramas estudiantiles. Profesionalmente me gustaría participar en los proyectos que desarrolla IEEE a nivel mundial aportando conocimientos científicos y tecnológicos"*.

## **IEEE R9 Student Branches Web Site Contest**

Invitamos a todos a participar en el **IEEE R9 Student Branches Web Site Contest**. Aprovechen esta excelente oportunidad para mostrar a todos la página web de su Rama. Los ganadores del concurso de la región participarán en el Global Student Web Site and Social Media Competition, dirigido por el Comité de Actividades Estudiantiles IEEE MGA, donde hay grandes premios para los ganadores.

#### **Lineamientos generals y elegibilidad**

- Todas las Ramas y Capítulos estudiantiles son elegibles para el Student Branch Web Site contest.
- Cada Rama Estudiantil puede participar con un sitio web como máximo, independientemente del número de capítulos o grupos de la rama.
- Para ingresar tu Rama debes enviar un correo electrónico a concursosr9@ieee.org, con copia al RSAC [\(j.tullume@ieee.org\)](mailto:j.tullume@ieee.org) y a la RSR [\(deborah.b.d@ieee.org\)](mailto:deborah.b.d@ieee.org).
- En el Asunto del correo debes especificar: "IEEE R9 SB Web Site Contest [Sección] [Universidad].
- En el cuerpo el correo debes especificar la siguiente información:
	- o URL del sitio web;
	- o Nombre completo de la universidad;
	- o Nombre del web master;
	- o Correo electrónico del web master;
- Fecha máxima de envío: 22 de abril, 23:59 hs. (GMT -3)

#### **Premios**

Se entregará un certificado personalizado a cada participante del concurso.

IEEE Región 9 seleccionará un jurado regional que decidirá el ganador o ganadores de la región que se remitirá al Comité de Actividades Estudiantiles para la evaluación en el concurso internacional. Sobre la base de los criterios de evaluación, el Comité de Actividades Estudiantiles dará premios internacionales que se enumeran a continuación:

- Primer lugar: US\$1,000
- Segudo lugar: US\$750
- Tercer lugar: US\$500
- Mención honorífica: US \$250 cada uno

Si necesitas más información sobre cada uno de los criterios a evaluar en el sitio web, recomendamos visitar el siguiente enlace:

[https://www.ieee.org/membership\\_services/membership/students/awards/site\\_contest\\_rules.html](https://www.ieee.org/membership_services/membership/students/awards/site_contest_rules.html)

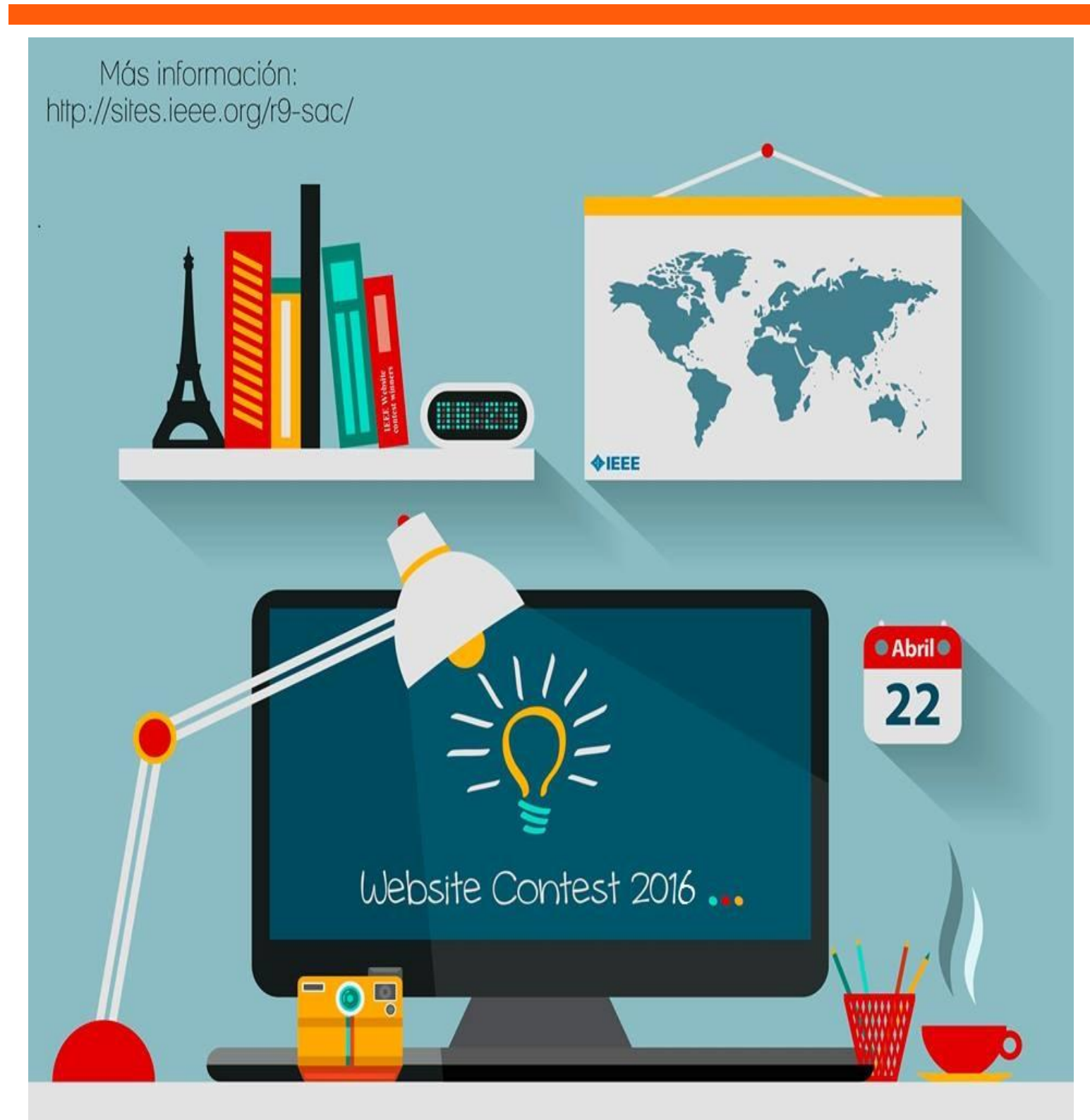

Postula la página de tu Rama y podrá<br>ser la ganadora de hasta 1000 Dólares.

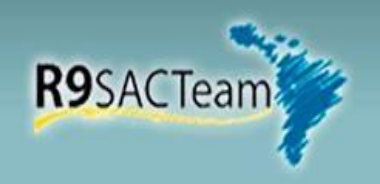

## **HACKING MEDICINE 2015**

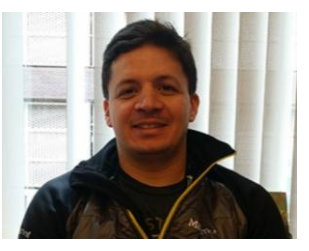

Preparado por: Jorge Alfredo Uquillas, PhD.

Presidente IEEE EMBS Ecuador 2015

Durante 48 horas se hackeó la medicina en Ecuador y concretaron varios proyectos con potencial para ser desarrollados por emprendimientos y que podrían ser utilizados en los hospitales y clínicas.

El HackMedEcuador 2015 fue organizado y financiado por IEEE EMBS Ecuador y el fondo de ExDirectores de la Región 9 a través de IEEE Sección Ecuador; y contó con el apoyo de MIT HackMed, Universidad San Francisco de Quito (USFQ), y el Hospital de Los Valles (HDLV).

#### **Organización**

Para la organización del evento se realizó una invitación abierta a médicos, ingenieros y personal de los servicios salud, así como a pacientes y sus familiares. De la lista de pre-inscritos se seleccionaron a 40 participantes de todo el país quienes estuvieron acompañados por 8 mentores expertos en Innovación Médica, Diseño de Tecnologías y Emprendimiento.

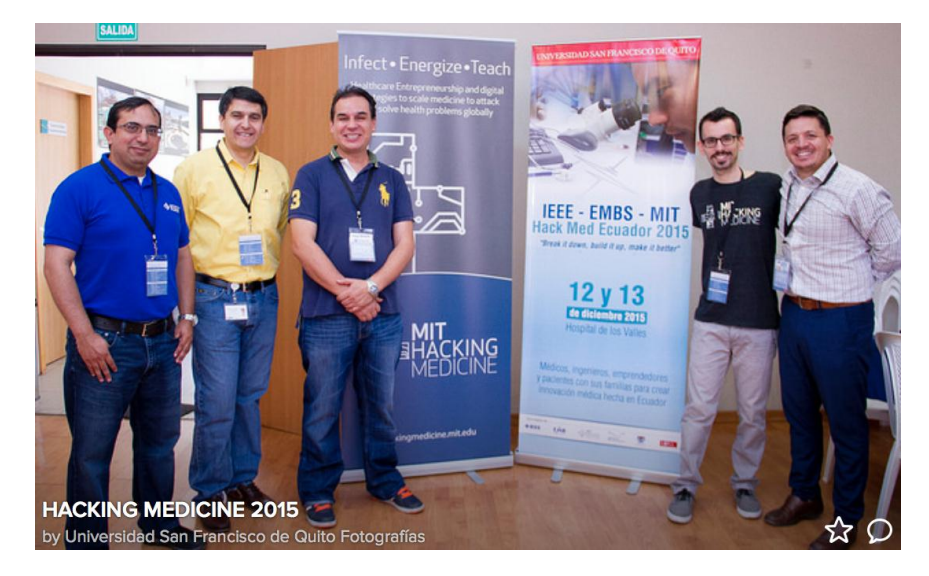

1. Organizadores y participantes del evento

El evento mostro varias facetas y circunstancias propias de este tipo de eventos como por ejemplo la idea ganadora del tercer lugar (ver abajo) fue promovida por una madre cuyos dos hijos sufren de ojo vago. Cuando ella llegó nunca pensó que su idea iba a tener eco entre otros ingenieros y médicos, pero sucedió. Ahora ella es parte de un equipo que puede desarrollar un instrumento para mejorar la vida de miles de niños en Ecuador que sufren hipermetropía.

Con respecto a ganadores y premios, los ganadores a los 3 primeros puestos fueron:

1. Primer lugar: Equipo Velas que desarrolló un guante interactivo para personas sordas basándose en tecnología Morse e Inteligencia Artificial.

2. Segundo lugar: Equipo Sepsistick que un sistema portable y de bajo costo para diagnosticas sépsis en neonatos, y así reducir la mortalidad por esta causa.

3. Tercer lugar: Gafas inteligente para el tratamiento de la hipermetropía, causa del ojo vago, que afecta a muchos niños en Ecuador.

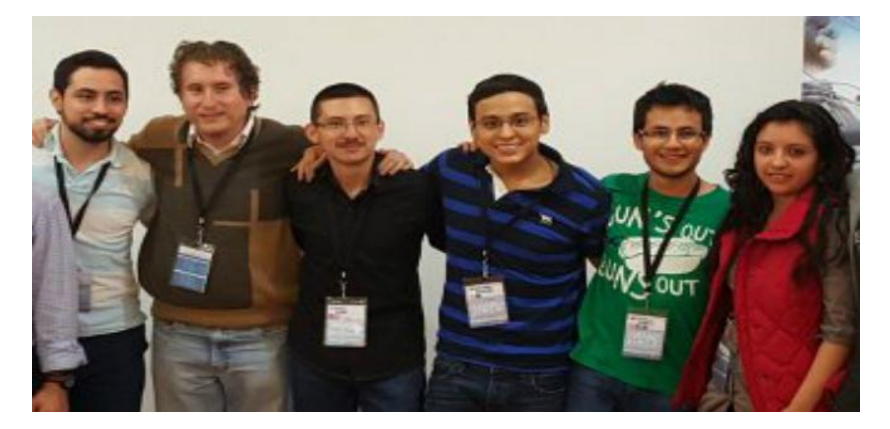

2. Equipo ganador del Hacking Medicine 2015.

#### **Premios**

#### **Primer Premio:**

- a. Follow-up y asesoría de emprendimiento con el programa MIT Hacking Medicine
- b. Presentación de artículo científico en el 2016 IEEE Ecuador Technical Chapters Meeting (ETCM), el cual se realizará del 12-14 de Octubre del 2016
- c. Capital semilla de \$300 con la oportunidad de obtener hasta \$2100 adicionales cuando se presente avance del proyecto a directiva de IEEE y EMBS Ecuador Marzo 2016 y se presente la propuesta para la formación de la compañía y un presupuesto para llegar a un prototipo de prueba alfa.
- d. Oportunidad de desarrollo de esta tecnología dentro del Sistema Médico de Hospitales y Clínicas de la USFQ.
- e. Asesoría por parte del departamento de patentes para su producto y creación de la compañía en caso de llegar a desarrollar el producto.

#### **Segundo Premio**

- a. Capital semilla de \$300 con la oportunidad de obtener hasta \$2100 adicionales cuando se presente avance del proyecto a directiva de IEEE y EMBS Ecuador Marzo 2016 y se presente la propuesta para la formación de la compañía y un presupuesto para llegar a un prototipo de prueba alfa.
- b. Presentación de artículo científico en el 2016 IEEE Ecuador Technical Chapters Meeting (ETCM), el cual se realizará del 12-14 de Octubre del 2016

#### **Tercer Premio:**

a. Capital semilla de \$300 con la oportunidad de obtener hasta \$2100 adicionales cuando se presente avance del proyecto a directiva de IEEE y EMBS Ecuador en Marzo 2016 y se presente la propuesta para la formación de la compañía y un presupuesto para llegar a un prototipo de prueba alfa.

La realización de este evento permitió el adquirir el conocimiento y la experiencia necesaria para replicar este evento en el 2016 en la misma u otras áreas.

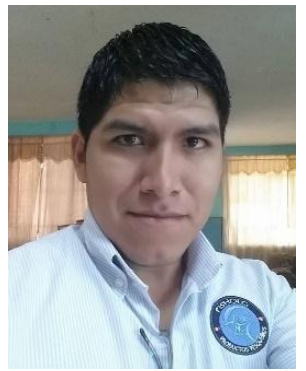

## **RoadShow IEEE**

Preparado por: Robert Ramírez, Sección Perú

El Roadshow es un programa de IEEE que busca ser el primer contacto entre IEEE y los estudiantes, convirtiéndolo inicialmente en un programa inductivo permitiendo crear y formalizar una Rama Estudiantil, y posteriormente siendo un programa de fortalecimiento de las mismas por medio del reclutamiento, capacitaciones de sus miembros, creación de grupos de afinidad y capítulos.

#### **Objetivo**

- 1. Crear y Consolidar Nuevas Ramas Estudiantiles.
- 2. Contacto con Profesionales que asesoren a los miembros estudiantiles.
- 3. Reclutamiento de Nuevos Miembros Estudiantiles.
- 4. Difundir la Filosofía IEEE
- 5. Promover el Valor de la Membresía.
- 6. Desarrollo del Networking

#### **¿Cómo Desarrollar?**

El grupo que desea desarrollar un RoadShow debe tener en cuenta que requiere lo siguiente:

- 1. Un ambiente (Aula o Auditorio)
- 2. Un expositor con conocimiento en IEEE (Profesional o estudiante)
- 3. Material Impreso (puede solicitarlo a IEEE, o coordinar con su SSAC con el debido tiempo).
- 4. Buena difusión para una mayor convocatoria.
- 5. Desarrollar equipos de trabajo para marketing, logística, y los que se consideren necesarios.

#### **¿Qué tener en cuenta?**

Se debe realizar un análisis y clasificación del tipo de RoadShow necesario y dar a conocer al expositor.

- 1. Necesidad de Reclutamiento.
- 2. Necesidad de Inducción a Directivos.
- 3. Creación de Rama
- 4. Consolidación y Ampliación de Rama

Posterior al RoadShow, se debe recopilar la información de los interesados para poder darles seguimiento, y hacerles llegar mayor información sobre IEEE, sus beneficios y proyectos de la Rama Estudiantil.

#### **Ventajas de realizar un RoadShow**

- 1. La Rama Estudiantil recluta más miembros estudiantiles y profesionales, para poder desarrollar una mayor cantidad y diversidad de proyectos y actividades.
- 2. Mantener al día a los miembros respecto a beneficios, ventajas, actividades y contactos dentro de IEEE.
- 3. Permite asignar responsabilidades y desarrollar habilidades blandas de los miembros participes de los diferentes equipos de trabajo involucrados en el desarrollo del RoadShow.
- 4. Dar a conocer a la comunidad universitaria sobre la rama estudiantil y las actividades que han desarrollado y participado.

## **IEEE Communications Society (ComSoc)**

La Sociedad de Comunicaciones IEEE promueve el avance de la ciencia, tecnología y aplicaciones en el área de las comunicaciones y disciplinas relacionadas. Fomenta la presentación y el intercambio de información entre sus miembros y las comunidades técnicas alrededor del mundo. La sociedad mantiene los estándares más altos de profesionalismo y competencia técnica.

### Declaración de la Visión

La Visión de la Sociedad de Comunicaciones IEEE es ser la organización por excelencia para comunicar y relacionar profesionales de todo el mundo.

### Estado De La Misión

La Sociedad de Comunicaciones IEEE promueve el avance de la ciencia, la tecnología y las aplicaciones en comunicaciones y disciplinas afines. Fomenta la presentación y el intercambio de información entre sus miembros y la comunidad técnica en todo el mundo. La Sociedad mantiene el más alto nivel de profesionalismo y competencia técnica.

### Capítulo Técnico COMSOC Ecuador

Su objetivo es difundir los preceptos de la Sociedad de Comunicaciones IEEE y trabajar en actividades y eventos que beneficien y promuevan intercambio de información entre los profesionales miembros de la Sociedad de Comunicaciones IEEE y comunidades técnicas en el Ecuador.

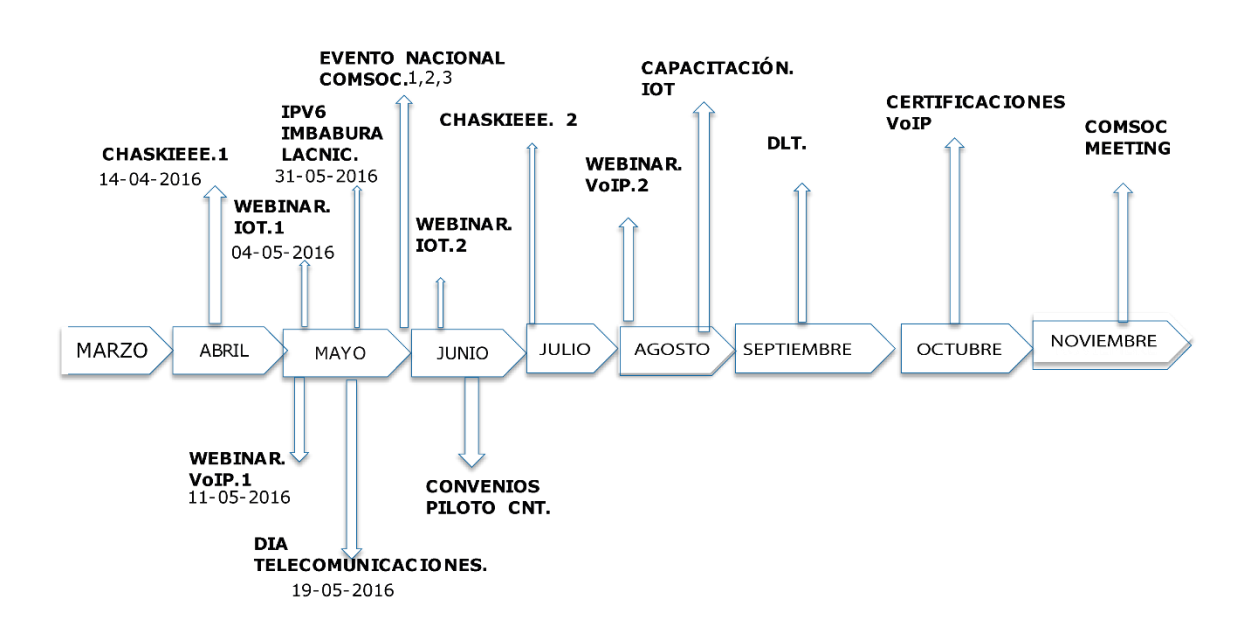

### **Cronograma de Actividades**

## **Soluciones Avanzadas de Microsoft Office 365, hacen la diferencia con un campus moderno y digital en la UTN.**

Universidad Técnica Del Norte

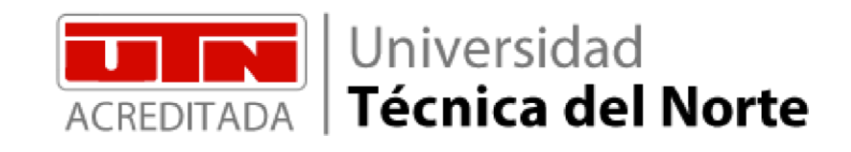

### **Planificación del Proyecto.-**

El proyecto inicio en Mayo 2014

El proyecto finalizará en Julio 2016

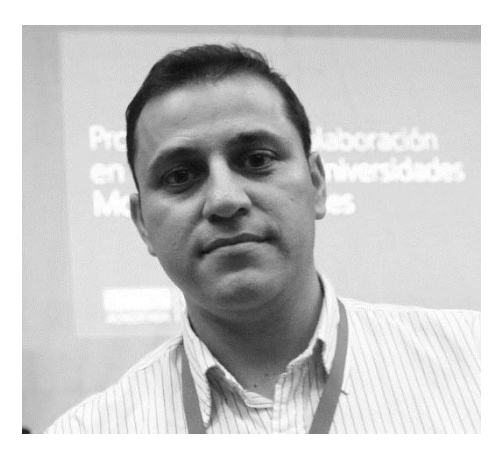

**Implementador. –** MSc. Alexander Guevara,

Responsable del Área de Gestión Web y Multimedia de la Dirección de Desarrollo Tecnológico e Informático de la Universidad Técnica del Norte.

"Las necesidades de almacenamiento, un mejor manejo de la información y el mejoramiento de la colaboración entre docentes y estudiantes, así como mayor productividad dentro y fuera del aula, nos hicieron pensar que necesitábamos una solución integral. Así conocimos el servicio SaaS (Software as a Service) de

Microsoft disponible en las soluciones de Office 365, entre ellas la plataforma institucional Yammer, Skype for Business y OneDrive.", comenta Alexander Guevara, coordinador e implementador de Office 365 en la UTN.

### **Quienes Somos. –**

La Universidad Técnica del Norte (UTN), es una joven institución de educación superior fundada en 1986, acreditada por los máximos organismos de Educación Superior del Ecuador, se localiza en la cuidad de Ibarra capital de la provincia de Imbabura. Constituye un referente de la educación en la Zona 1 (Imbabura, Carchi, Esmeraldas y Sucumbíos), en la actualidad cuenta con más de 580 docentes y más de 8.400 estudiantes distribuidos en 40 carreras de grado y 8 programas de postgrado, su filosofía es trabajar en beneficio de la sociedad aportando al mejoramiento de la calidad de vida de las personas, a través de sus 4 pilares fundamentales: gestión, vinculación, docencia e investigación como ejes del desarrollo local y regional del país.

La UTN responde con pertinencia científica y social a las más importantes necesidades de progreso de la región y la patria, a través de la formación de profesionales en las carreras de pregrado y programas de postgrado; de tal manera impulsa la generación del nuevo conocimiento, precisamente para enfrentar con innovadoras propuestas, los desafíos y retos que la modernidad propone a la Academia y a la sociedad en general, ofertando carreras, programas académicos con mallas curriculares acorde a las necesidades de la comunidad, programas de intercambio, programas de grado y posgrado; Los laboratorios y centros de investigación están equipados con tecnología de avanzada y una infinidad de recursos compartidos.

#### **Reto. –**

El reto para la UTN era disponer de una plataforma en la nube que apoye a su personal (Autoridades, Docentes, Estudiantes y Administrativos) en el mejoramiento de la comunicación, gestión de archivos, disposición de almacenamiento masivo, colaboración entre toda la comunidad, optimizando la productividad dentro y fuera de la institución. Proveyendo los recursos necesarios en el momento en que el usuario desee.

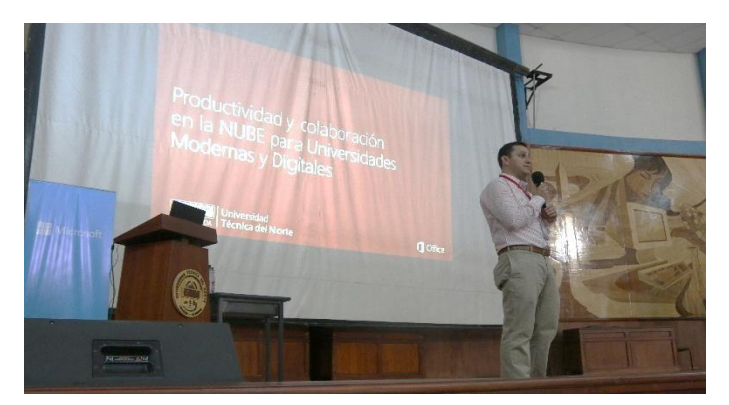

La implementación de la plataforma en la nube, permitirá integrar el acceso a recursos de información y aplicación tanto académicos como administrativos, reforzando los procesos de Gestión, Vinculación, Docencia e Investigación; como ejes del desarrollo local y regional del país. Contribuyendo a minimizar el impacto ambiental derivado del uso de las tecnologías de información y comunicación (TIC).

### **Solución. -**

Se implementó Microsoft Office 365 como plataforma de productividad, comunicación y colaboración en la nube, incluye una configuración a medida de un panel de administración de Office 365 y de Yammer para la gestión de usuarios, grupos y redes externas. Los productos utilizados para la adopción fueron: Microsoft Office 2013 Pro, Microsoft Office 365 plan Educativo, Exchange online, OneDrive for Business, Sharepoint online, Yammer, Lync online / Skype for Business, Sway. Con respecto a su implementación se aplicó FastTrack que es de trayectoria rápida orientada a productos tecnológicos como servicios, y además es nativa de Microsoft; está compuesta de 3 fases las cuales fueron desarrolladas en base a los requerimientos de los involucrados.

- Fase Piloto
- Fase de Despliegue
- Fase de Mejora

Una vez finalizada la implementación se dio paso al proceso de adopción, para ello se planificó cursos de capacitación guiadas (workshop) para el personal docente denominado: "Mejoramiento de la productividad en el aula con Microsoft Office 365 y Yammer", y talleres claves (keynote) para estudiantes denominado: "Productividad y colaboración en la NUBE para Universidades Modernas y Digitales".

La solución permite al usuario de la UTN disponer de los siguientes componentes:

- Acceso al portal de servicios Office 365 UTN activos para el manejo de: correo electrónico, calendarios compartidos con usuarios internos y externos de la institución, creación de grupos de colaboración en office 365 mediante el directorio UTN.
- Activación del servicio de almacenamiento institucional de 1TB por usuarios, mediante OneDrive for business y de 15GB para almacenamiento personal.
- El uso de Office Online para colaborar desde cualquier lugar con usuarios del directorio UTN en tiempo real. Permitiendo crear, almacenar y compartir documentos en línea.
- Acceso a los servicios de Office Delve y Video; Delve permite encontrar documentos importantes de

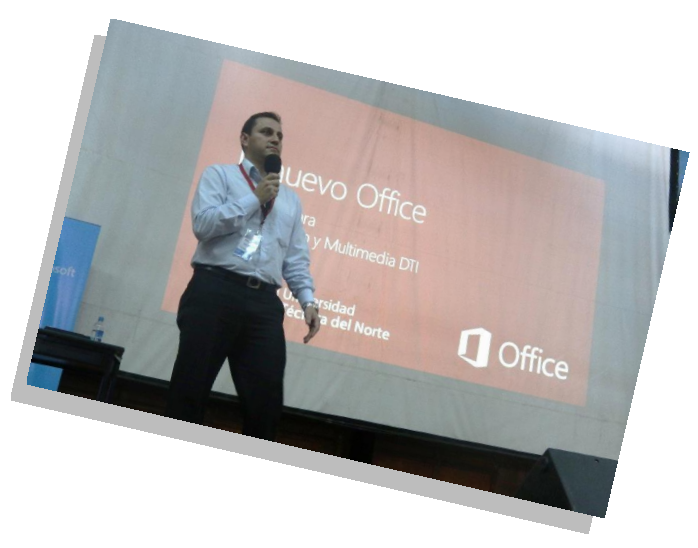

acuerdo a experiencias de trabajo inteligentes y sociales; Office Video se utiliza para crear y compartir videos.

- Yammer, como red social institucional permite a toda la comunidad universitaria compartir y gestionar el conocimiento. Conecta con usuarios y colaboradores externos mediante redes externas, fortaleciendo la investigación y vinculación, generando dinámicas colaborativas orientadas a un objetivo determinado.
- Lync online como plataforma de conferencias web y mensajería instantánea.

#### **Beneficios. -**

- Ofrece un uso más eficiente de recursos académicos v administrativos.
- Facilita la búsqueda de documentos generando experiencias de trabajo inteligente y social.
- La Plataforma de Office 365 ha permitido experimentar una reducción de costos operativos, minimizando horas invertidas en mantenimiento de servicios y atención al usuario. Esto significa reasignación de tareas en el personal técnico y disponer de ellos en otras áreas.
- Activación del servicio de almacenamiento institucional de 1TB por usuarios, mediante OneDrive for Business, el nivel de almacenamiento paso de 3.2 Gigabytes (Gb) en enero de 2015 a 662.2 Gigabytes (Gb) en septiembre de 2015 con un crecimiento del 200%
- Lync online / Skype for Business como plataforma de conferencias web y mensajería instantánea, con respecto al nivel de utilidad de videoconferencias corte eneroseptiembre 2015 éxito un promedio de 643 minutos de videoconferencia y audio conferencias.
- Ayuda a contrarrestar el impacto ambiental que provoca el gasto de papel y consumibles, a través del uso de una red social institucional.
- Permite hacer de la UTN una universidad moderna y digital, basándose en una computación verde y sustentable.
- Trasmite una cultura ambiental y nuevos hábitos de uso de tecnologías amigables con el ambiente para conseguir una concientización generacional en el personal administrativo, docente y estudiantil.
- Favorece la colaboración con personas dentro y fuera de la institución.
- Fomenta una cultura colaborativa en la organización y una comunicación multidireccional fluida.

#### **Reconocimiento. –**

#### La UTN fue reconocida como la primera

Institución de educación Superior a nivel Latinoamericano en implementar Yammer como red social institucional académica, por los que Microsoft Ecuador levanto un caso de estudio a nivel país para conocer de cerca los resultados obtenidos, en el levantamiento del caso varios actores de la UTN participaron y en especial la Rama IEEE  $-$  UTN quienes bajo la coordinación de su concejero Ing. Carlos Vásquez, el apoyo de la agencia publicitaria

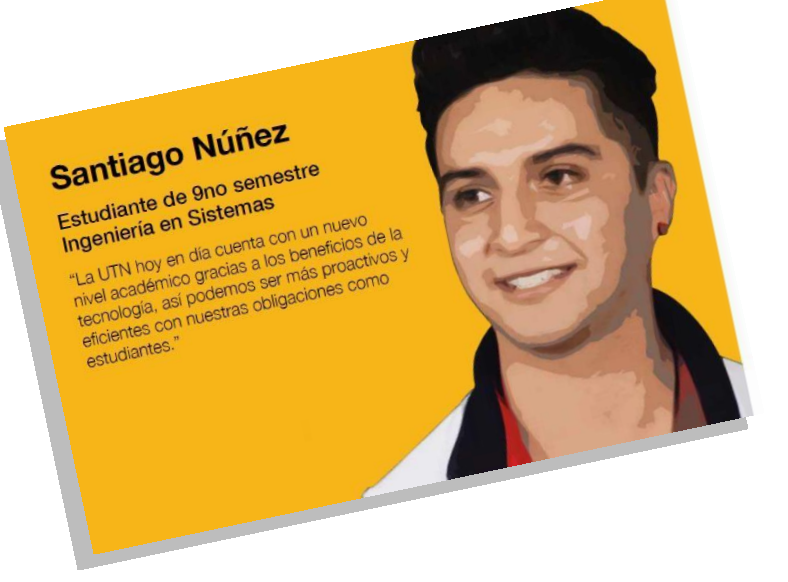

NORLOP JWT se pudo lograr producir un video del caso, mismo que será lanzado a inicio de abril de 2016 conjuntamente con el caso de estudio en la Web oficial de Microsoft, "Santiago Núñez estudiante de la UTN es miembro de la Rama IEEE – UTN quien participo como testimonio estudiantil del caso".

#### **Citas:**

"Office 365 nos permite trabajar en la nube o almacenar información a través de OneDrive, nosotros podemos crear grupos de trabajo la cual comparte documentos, esto da mayor facilidad a los estudiantes y más aun a Docentes, Estas son herramientas muy colaborativas entre estudiantes, ya que no es necesario reunirse, con esta modalidad nos permiten que los estudiantes estén en línea y de una manera sencilla ellos distribuyan su trabajo y puedan desarrollar sus habilidades." MsC. Andrea Basantes, Docente Universitaria, UTN

"Yammer es una herramienta que nos permite interactuar entre Estudiantes y Docentes con la finalidad de compartir información, además permite estar en contacto con las actividades que la Universidad realiza." Jimmy Vallejos, Estudiante, UTN

"OneDrive nos ayuda rápidamente a difundir documentos institucional, tiene un gran almacenamiento, y puede compartir archivos, en cuanto a comunicación se ahorra tiempo con esto evitamos difusiones erróneas, esta herramienta nos ayuda bastante en el trabajo Institucional." Lcda. Ines Carrera, Funcionaria Universitaria, **UTN** 

## - *ACTIVIDADES ESTUDIANTILES -*

## Universidad de las Fuerzas Armadas – ESPE

La **Rama Estudiantil IEEE de la Universidad de las Fuerzas Armadas – ESPE** fue reactivada, después de dos años de inactividad.

La **Rama Estudiantil IEEE de la Universidad de las Fuerzas Armadas – ESPE** realizó la posesión de la nueva directiva, el día 28 de enero. La nueva Directiva está formada por:

- Ing. Carlos Ponce Consejero
- Gabriel Aguirre Presidente
- Aurora Ñacato Vicepresidente
- Gabriela León Tesorero
- Melissa Real Secretaria

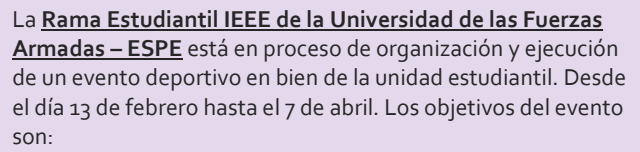

- Integrar a la comunidad estudiantil
- Fomentar el deporte
- Darse a conocer como Rama estudiantil

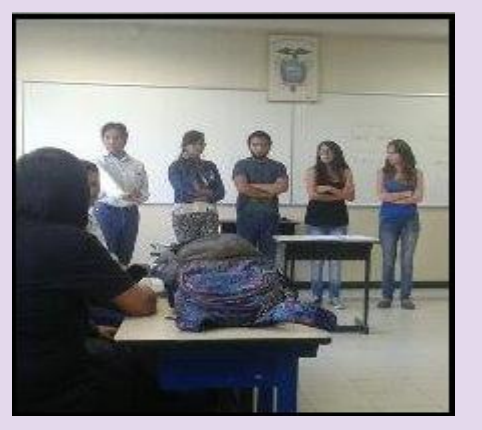

Directivos de la Rama Estudiantil de la UCSG

![](_page_23_Figure_16.jpeg)

**Publicidad del evento**

Los directivos de la **Rama Estudiantil IEEE de la Universidad de las Fuerzas Armadas – ESPE** se reunieron con el Coordinador de Actividades Estudiantes de Sección Ecuador, el 04 de marzo del 2016; se trataron los siguientes puntos:

- Conocer las diferentes actividades que puede realizar la Rama.
- Información acerca de contactos con otras Ramas.
- Apertura de capítulos.
- Entrega de material IEEE.

![](_page_23_Picture_23.jpeg)

Asistentes de la reunión

### Universidad TÉCNICA DEL NORTE - UTN

*La Rama Estudiantil IEEE de la Universidad Técnica del Norte* el 25 de enero del 2016 realizo la posesión de la nueva directiva con la presencia de las autoridades de la Facultad de Ingeniería en Ciencias Aplicadas y de la UTN.

La nueva Directiva está formada por:

- Ing. Carlos Vásquez Consejero IEEE
- Ing. Jaime Michilena Consejero ComSoc
- Ing. Diego Ortiz Consejero RAS
- Sr. Paúl Espinel Presidente IEEE
- Sr. John Jairo Recalde Vicepresidente IEEE
- Srta. Karla Moncayo Secretaria IEEE
- Sr. Santiago Nuñez Presidente ComSoc
- Sr. David Paredes Presidente RAS
- Sr. Jefferson Garrido Coordinador WIE
- Sr. Kevin Flores Tesorero IEEE
- Sr. Joseph Espinoza Coordinador Membresías

Dr. Miguel Naranjo Rector UTN junto con la Directiva IEEE - UTN 2016

*La Rama Estudiantil IEEE de la Universidad Técnica del Norte* el 27 de enero del 2016 participo en el testimonio del Caso de Éxito "Implementación de Office 365 en la UTN" colaborando al departamento de desarrollo tecnológico e informático de la UTN en la parte logística, de socialización y testimonial.

![](_page_24_Picture_18.jpeg)

Testimonio Caso de Éxito Office 365 UTN

La *Rama Estudiantil IEEE de la Universidad Técnica del Norte* el 1 de febrero inicia la participación en el fortalecimiento de la fase 2 del proyecto "*RENACER"* junto con el departamento de Informática de la UTN, el cual busca minimizar la brecha que existe en la sociedad del conocimiento entre el adulto mayor y el resto de la sociedad, pensando en la inclusión digital claramente como una inclusión social. Ing. Alex Guevara, mentor del proyecto RENACER

![](_page_25_Picture_2.jpeg)

Los miembros de la *Rama Estudiantil IEEE de la Universidad Técnica del Norte* participaron el 10 de febrero en la grabación del primero de varios episodios para el canal universitario UTV donde se presentarán las actividades programadas para este 2016. En este primer episodio se dio a conocer los logros conseguidos a lo largo del 2015 para la UTN.

![](_page_25_Picture_5.jpeg)

Diego Meneses y David Bolaños hablando acerca de IEEE.

#### *El Grupo de Afinidad WIE de la UTN* celebra el día de San Valentín.

El objetivo de este gesto fue dar un pequeño pero significativo presente a todos los miembros de la rama y a su vez festejar el día de la amistad ya que somos un grupo de amigos y darles el mensaje de que no se debe

esperar un día para celebrar, sino todos los días del año y que no se necesita un regalo muy grande para demostrar el cariño, aprecio, agradecimiento que se tiene por la linda amistad, sino que un gesto, abrazo, un detalle pequeño, pero de corazón puede valer más que un detalle costoso enseñando el valor de la amistad.

![](_page_25_Picture_10.jpeg)

Entrega de Presentes por el día del amor y la amistad.

El 1 de marzo de 2016 la *Directiva de IEEE – UTN y los Consejeros de los Capítulos Técnicos* presentan frente al Dr. Miguel Naranjo Toro, Rector de la Institución, el plan de trabajo para el año en curso donde se obtuvo el 100% de apoyo de la máxima autoridad de la institución para todos los eventos y proyectos planificados.

![](_page_26_Picture_2.jpeg)

Presentación Plan de trabajo frente al Sr. Rector

La *Rama Estudiantil IEEE de la Universidad Técnica del Norte y el grupo de afinidad WIE* organizan el 8 de marzo el día de Integración IEEE para estrechar lazos de amistad entre nuevos y antiguos miembros, además de homenajear a las mujeres de IEEE-UTN haciéndose presentes con un detalle para las damas, Integración IEEE y Entrega de presentes en honor al día de la Mujer.

Porque todos los días son Día de la Mujer, el Grupo de afinidad WIE de la Rama Estudiantil IEEE de la UTN organiza el sábado 12 de marzo las Conferencias Motivacionales en su honor, contando con la presencia de:

- Ing. Andrea Carrión, Vice coordinadora WIE Sección Ecuador.
- Msc. Andrea Basantes, Docente Facultad de Educación Ciencia y Tecnología.
- Ing. Nancy Cervantes, Docente Facultad de Ingeniería en Ciencias Aplicadas.
- Ing. Cristina Vaca, Administradora de proyectos UTN.
- Msc. Stefany Flores, Docente Facultad de Ingeniería en Ciencias Aplicadas.

Quienes motivaron a estudiantes de colegio invitadas a estudiar una carrera técnica, seguir sus sueños, superar sus metas y romper esquemas. Además, los chicos miembros de IEEE-UTN entregaron un presente a las chicas asistentes al evento.

![](_page_26_Picture_12.jpeg)

![](_page_26_Picture_14.jpeg)

Expositoras Día de la Mujer, IEEE-UTN.

![](_page_26_Picture_16.jpeg)

### Universidad POLITÉCNICA SALESIANA – UPS **CUENCA**

La Rama Estudiantil IEEE de la Universidad Politécnica Salesiana el 18 de Junio de 2015, organizó un proyecto de vinculación con los estudiantes de las diferentes carreras técnicas especificadas a través de la organización del taller introductorio a la robótica industrial "KUKA ROBOTS".

Participantes del evento

El capítulo de RAS de la Rama Estudiantil IEEE de la Universidad Politécnica Salesiana el 3 de octubre de 2015 organizó un curso de capacitación para estudiantes acerca de la programación del Robot NAO que cuenta la Rama para la investigación y proyectos.

La Rama Estudiantil IEEE de la Universidad Politécnica Salesiana el 7 de octubre de 2015, organizó un evento social en los patios de la universidad celebrando el Día IEEE. En este evento se invitó a los estudiantes a formar parte de la Rama Estudiantil y se presentaron algunos de los robots con los que cuenta la Rama Estudiantil para investigación.

![](_page_27_Picture_7.jpeg)

Miembros de la Rama Estudiantil IEEE UPS Cuenca

![](_page_27_Picture_9.jpeg)

Póster promocional del evento

La Rama Estudiantil IEEE de la Universidad Politécnica Salesiana el 18 de Diciembre de 2015, organizó un proyecto de integración con los estudiantes de las diferentes carreras técnicas especificadas a través de la organización del concurso de proyectos "Burning Bots 4.0".

![](_page_28_Picture_2.jpeg)

![](_page_28_Picture_3.jpeg)

Presentación delos proyectos y actividades

La Rama Estudiantil IEEE de la Universidad Politécnica Salesiana el 22 de diciembre de 2015 organizó una cena navideña para integrar a estudiantes de la Rama Estudiantil, docentes y autoridades de la UPS Cuenca; y se dieron reconocimientos a todas las personas que ayudaron en las actividades de la Rama Estudiantil.

![](_page_28_Picture_6.jpeg)

Entrega de reconocimiento al Padre Javier Herrán rector UPS por el apoyo brindado a la Rama Estudiantil

La Rama Estudiantil IEEE de la Universidad Politécnica Salesiana el 22 de enero de 2016 presentó todas sus actividades ante los grupos ASU de la universidad Politécnica Salesiana. Se hizo la invitación a los estudiantes de ingeniería a formar parte de la Rama estudiantil y vincularlos en proyectos.

![](_page_28_Picture_9.jpeg)

Miembros de la Rama estudiantil IEEE UPS Cuenca

### Universidad SAN FRANCISCO DE QUITO - USFQ

La Rama Estudiantil IEEE de la Universidad San Francisco de Quito realizó la posesión de la nueva directiva 2016, donde se contó con la presencia de Eduardo Alba Vicedecano de la Escuela de Ciencias e Ingeniería y Fabricio Yépez Vicedecano del Colegio Politécnico como representantes de la USFQ, profesores distinguidos de la carrera de Ingeniería Eléctrica y Electrónica y miembros IEEE.

La nueva directiva está conformada por:

- Diego Benítez Mentor
- Alejandro Cañizares Presidente
- Mario Ortega Vicepresidente
- Nagel Amaguayo Tesorero
- Sebastián Bolaños Secretario
- Diego Benalcázar Coordinadora de Membresías
- Emilia Leiva Coordinadora WIE

![](_page_29_Picture_11.jpeg)

Nueva Directiva IEEE-USFQ 2016

![](_page_29_Picture_13.jpeg)

Directivas IEEE-USFQ 2015 y 2016

La Rama Estudiantil IEEE de la Universidad San Francisco de Quito gestionó una visita técnica al CENACE para los estudiantes de Ingeniería Eléctrica y Electrónica de cuarto y quinto año para el día 11 de marzo donde se tratarán los siguientes temas:

- Funciones del Operador Nacional de Electricidad y su estructura.
- Coordinación y Supervisión en tiempo real con las Empresas del Sector Eléctrico y visita al Centro de Control.
- Sistemas de Energía Alternativas implementado en la Institución y su supervisión.

La Rama Estudiantil IEEE de la Universidad San Francisco de Quito, realizó el 20 de febrero la parrillada de la carrera de Ingeniería Eléctrica y Electrónica para la integración de los nuevos miembros IEEE y de los estudiantes de la carrera. Como parte de las actividades que se realizaron durante la parrillada fueron:

![](_page_29_Picture_20.jpeg)

SALIDA DE CAMPO A FV

![](_page_29_Picture_22.jpeg)

Promoción del evento

- Homenaje y reconocimiento a la directiva saliente de la Rama Estudiantil IEEE- USFQ 2015.
- Apadrinamiento de Estudiantes nuevos con los de niveles superiores
- Despedida a los Estudiantes previstos a Graduarse en el mes de Junio
- Entrega de la primera camiseta IEEE-USFQ a todos los miembros IEEE de la Universidad San Francisco de Quito

![](_page_30_Picture_5.jpeg)

![](_page_30_Picture_6.jpeg)

![](_page_31_Picture_2.jpeg)

![](_page_32_Picture_2.jpeg)

*El IEEE Ecuador Magazine, es la revista oficial de Sección Ecuador.*

*Les invito a ser parte de ella y mantenerse informados de cada una de las actividades que se desarrollan dentro de la Sección para crecimiento de la misma.*

*NOTA: la revista puede ser descargada en el siguiente link:*

http://sites.ieee.org/ecuador/category/newsletter/

*Saludos,*

*Anita Cristina Flores Editora del IEEE Ecuador Magazine*